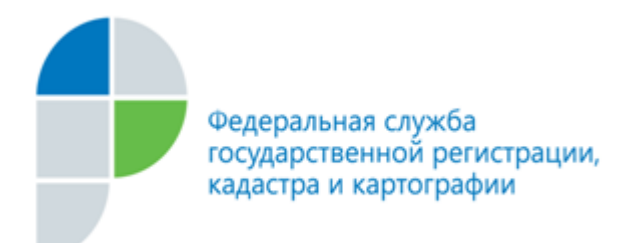

г. Барнаул 28 сентября 2016 года

## *Пресс-релиз*

## *На сайте Росреестра размещены новые версии XML-схем*

*Филиал ФГБУ «ФКП Росреестра» по Алтайскому краю (Кадастровая палата) сообщает, что для удобства работы кадастровых инженеров на портале электронных госуслуг Росреестра (***[www.rosreestr.ru](http://www.rosreestr.ru/)***) размещены обновленные версии XML-схем, предназначенных для подготовки документов на кадастровый учет в электронном виде.*

На сегодняшний день процедура подачи заявления об осуществлении кадастрового учёта упростилась – это можно сделать в электронном виде на портале госуслуг Росреестра [\(www.rosreestr.ru\)](http://www.rosreestr.ru/). Для этого необходимо на главной странице сайта выбрать раздел «Постановка на кадастровый учет». После чего следует заполнить бланк заявления и разместить в электронном в виде все необходимые для данной процедуры документы в формате XML (XML-документ). Необходимо помнить, что все документы, необходимые для постановки объекта недвижимости на кадастровый учет, создаются с использованием XML-схем и заверяются сертифицированной электронной цифровой подписью (ЭЦП).

Скачать в электронном виде необходимые XML-схемы можно с главной страницы портала в разделе «Физическим лицам» - «Поставить недвижимость на кадастровый учет» - «XML-Схемы».

Список доступных для скачивания XML-схем постоянно обновляется. В настоящий момент обновлены схемы, используемые при формировании следующих XML-документов:

- заявления о государственном кадастровом учете недвижимого имущества, заявления об исправлении технической ошибки, заявления о предоставлении дополнительных документов на кадастровый учет, заявления о прекращении осуществления государственного кадастрового учета;

- кадастрового плана территории;

- кадастрового паспорта земельного участка;

- кадастрового паспорта здания, сооружения, объекта незавершенного строительства, помещения.

*Контакты для СМИ Симонов Алексей пресс-секретарь 50-27-91 [fgu22\\_press2@u22.rosreestr.ru](mailto:fgu22_press2@u22.rosreestr.ru) https://vk.com/kadastr22*

[\\_\\_\\_\\_\\_\\_\\_\\_\\_\\_\\_\\_\\_\\_\\_\\_\\_\\_\\_\\_\\_\\_\\_\\_\\_\\_](mailto:fgu22_press2@u22.rosreestr.ru)